## **اطالعیه تقسیط شهریه دانشجویان شهریه پرداز**

به اطالع دانشجویان محترم میرساند؛ با توجه به پیگیریهای شورای صنفی دانشجویان و هماهنگیهای به عمل آمده میان معاونت دانشجویی و معاونت توسعه و مدیریت منابع دانشگاه، امکان تقسیط شهریه متغیر تعدادی از دانشجویان نوبت دوم فراهم گردیده است. دانشجویان متقاضی می بایست در بازه زمانی تعیین شده درخواست خود را ارائه نمایند.

- **نحوه درخواست دانشجویان متقاضی به صورت ذیل می باشد:**
- .1 جهت ثبت درخواست خود به آدرس اینترنتی **[ir.ac.atu.erp](https://erp.atu.ac.ir/)** یا وب سایت اصلی دانشگاه، بخش خدمات الکترونیک ، اتوماسیون اداری دانشگاه مراجعه نمایند.
- ۲. از قسمت "احراز هویت مرکزی" اقدام به ورود اطلاعات (نام کاربری و گذر واژه) نمایید. لازم بذکر است نام کاربردی و گذرواژه همان ایمیل ورود به سیستم دانشگاه و یا نام کاربری و گذرواژه دانشجو برای ورود به حساب کاربری اینترنت دانشگاه می باشد.
- .3 پس از ورود به پورتال ، در قسمت "سایر درخواست ها" فرم مربوط به تقسیط شهریه را تکمیل نموده و جهت بررسی ارسال نمایند. برای پیگیری درخواست می توانند از قسمت کارتابل در پورتال، روند کار خود را پیگیری نمایند.

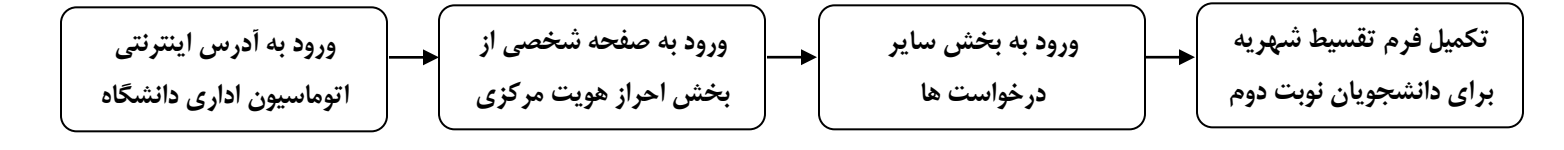

 **شرایط کلی دانشجویان نوبت دوم جهت درخواست تقسیط شهریه :**  .1 نیمسال درخواست تقسیط شهریه، نباید نیمسال پایانی سنوات مجاز تحصیل باشد. .2 عدم مشروط شدن در نیمسال تحصیلی گذشته .3 عدم دریافت و درخواست وام شهریه صندوق رفاه دانشجویان در نیمسال تحصیلی گذشته و نیمسال جاری .4 الزام تسویه بدهی گذشته با مدیریت امور مالی دانشگاه )شهریه نیمسال های گذشته( .5 دانشجویانی که در سر رسید اقساط به تعهد خود عمل ننموده اند مشمول تقسیط در ترم آینده نمی شوند.

**به اطالع دانشجویان گرامی میرساند؛ پس از تکمیل اطالعات، فرم درخواست تقسیط توسط کارشناسان اداره رفاه دانشجویان بررسی و در صورت تأیید به امور مالی دانشگاه ارسال خواهد شد.** 

 **معاونت دانشجویی دانشگاه**